# Varatec

## Software based on SAP Business One

Brochure ex project

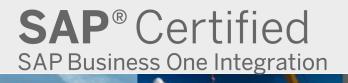

# Var atec

## SAP Business One for Project industries

This combination of SAP Business One and variatec BX Project offers an unparalleled combination of functionality for organizations which manage some or most of their business as projects. variatec BX Project has been designed specifically to meet the demanding requirements of these organizations. The result is a flexible and tightly integrated system, perfectly adapted to the specific requirements of project driven companies. SAP Business One for Project industries is well matched for a wide range of industries and companies, and is also highly suitable for mixed-mode companies where only part of their business is project based. In fact mixed-mode companies are very prevalent and are a great fit for SAP Business One for Project industries. Companies with a combination of trade, service and projects require a broad base of functionality in an integrated and easy to use system.

#### **Project planning**

Graphical integrated Gantt chart with simultaneous insight into capacity and material requirements. Material deliveries are linked with project activities and are directly visible in the project plan.

#### **Capacity planning**

Graphical-based capacity planning. Using drag & drop, activities and hours in the project plan can be allocated directly to resources (employees and machines).

#### **Quotation controls & Sales**

Improve the process of quoting and managing projects in your sales process. Ensure an accurate available-to-promise by adding a quote to a project plan to see the impact on machines and labor.

#### Job costing

Direct access to projected margin, planned-vs.actual budgets, and WIP. Extensive drill-down options to activities, material and labor. Always up-todate insight in the status of the project, progress, and work in progress.

#### **Accounting & Invoicing**

Extensive invoice schemes supported, including down payments and progress billing. Invoices can be linked to milestones, activities or scheduled to specific dates

#### **Time registration**

Booking of direct and indirect hours in time sheets with real-time roll-up to project costing and Gantt chart. Data input can also be achieved remotely via a computer browser or select PDA devices.

#### **Procurement & Inventory**

Comprehensive material planning and procurement functionality. Materials can be linked to project activities or milestones and thereby provide just-in-time purchasing. Support of projectbased procurement and multiple warehouses.

#### **Financial administration**

Completely integrated financial administration that is fed from all other relevant components of the software solution. Combined with flexible and extensive financial reporting.

#### CRM

Robust and easy to use CRM functionality providing opportunity management and a central database for sales, marketing and service. A single customer database fully integrated with quotes, orders and all other relevant data.

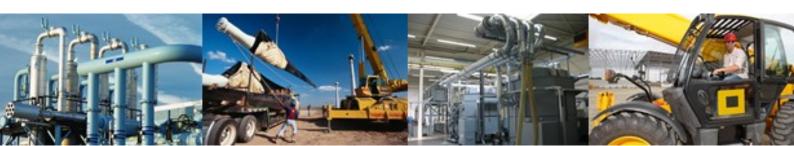

# Var atec

### Benefits of SAP Business One for Project industries

#### Fast estimating

Create new projects from templates or by copying prior projects. Quickly develop a cost budget and selling price.

#### Accurate budget vs. actual

Labor and material costs are accurately and quickly reflected in every project.

#### Gantt chart for project planning

Plan your new project with a real-time interactive Gantt chart showing all constraints and dependencies, combined with material requirements, labor, milestones, invoicing and delivery dates.

#### Capacity planning of departments, labor and machines

Customize your departments, labor and machines to display your real-time capacity. Overlay your project plan with your department capacity to ensure you have resources available

#### Accurate available-to-promise

Project planning integrated with capacity planning so available-to-promise can be quickly and reliably determined.

#### Just-in-time material planning

Schedule material requirements to specific activities and phases of the project plan. Purchase and production can be ordered just in time.

#### **Reliable deliveries**

Effective project planning fully integrated with material planning and capacity ensures that projects are completed and delivered on time.

#### Increasing project margins

Accurate estimating, real-time visibility into costs, combined with integrated project & capacity planning ensures that project margins remain healthy and variances can be quickly identified.

#### Milestone billing

Schedule invoicing to coincide with the completion of a project phase or activity. Down payments, time & materials, or percentage of completion invoicing.

#### Web-based labor reporting

Labor hours can be recording by project activity, and input by local computer or by a web browser for remote users.

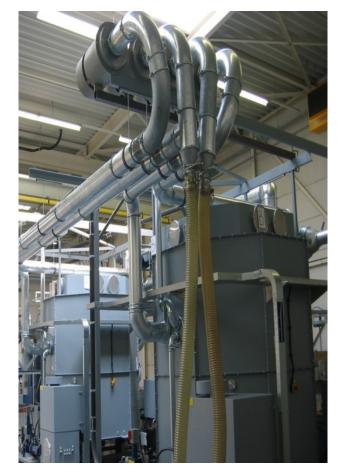

Machine Building Equipment Building Offshore and Piping Maritime High-tech and Electronics Service and Repair

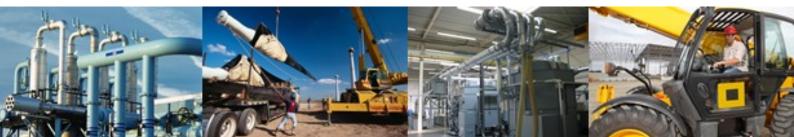

# Va la tec

### SAP Business One for Project industries...

#### Step 1 Define your project

Easily create new projects from scratch, or copy from templates or other projects. Copy prior hours, materials, planning constraints, billing-scheme and attachments. Easily adjust hours, materials, and prices as needed to quickly create an overall project budget.

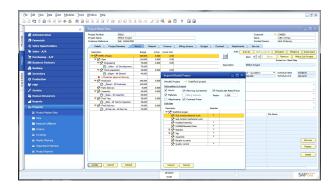

#### Step 2 Plan your project

With one click you can quickly view and plan your new project with a real-time interactive Gantt chart displaying all constraints and dependencies, combined with material requirements, labor, milestones, invoicing and delivery dates. Overlay your project plan with your departmental capacity to ensure you have resources available and a reliable "available-to-promise".

**Price your project** 

generate a quote and create a sales order

After developing a project budget you can quickly price and quote your project by using the extensive and flexible price lists within SAP Business One. Or simply add an uplift margin to material and labor costs, or to the overall project cost. Using this estimate you can automatically

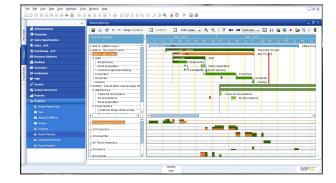

# 

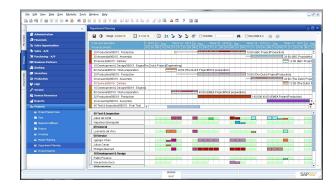

#### Step 4 Work assignment

Step 3

Using an intuitive "drag and drop" planning screen you can easily and quickly allocate project activities to departments, sub-departments, machines and people, all fully customized to your organization. The result is clear and dependable insight into your resource utilization and a solid basis for creating work orders.

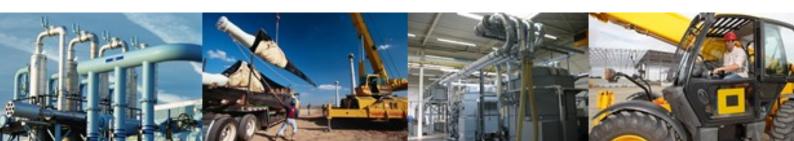

# Var atec

### ... in 8 steps

|                                                                                       | Project Master Data                                                         |                                  |                                                                                                    |                                                        |                                   |                         |
|---------------------------------------------------------------------------------------|-----------------------------------------------------------------------------|----------------------------------|----------------------------------------------------------------------------------------------------|--------------------------------------------------------|-----------------------------------|-------------------------|
| <ul> <li>Administration</li> <li>Dimencials</li> <li>≥ Sales Opportunities</li> </ul> | Project Number 9005<br>Project Neme CMEA Pro<br>Custome Televence 764/12245 |                                  | a Dirostana D                                                                                                    |                                                        | 4000<br>BC Artrigo<br>ob McKansly |                         |
| Sales - A/R                                                                           | Dill of Material View Project V                                             | en Ordering                      |                                                                                                    | Javing                                                 | Stock Transfer Alk                | boste Show Orders       |
| E Purchasing - A/P                                                                    | Description                                                                 | Start # T M/6 I                  | tio Ord Rev Used In                                                                                                    |                                                        |                                   | C., Total Price Suppler |
| 101 Basianess Partners                                                                | P A ENEX Project                                                            | 12-06-13 1 Q 6 *                 | ✓ 0.000 0.0000 0.000 0.000 0.000 0.000 0.000 0.000 0.000 0.000 0.000 0.000 |                                                        | 24.000 186.00 1                   |                         |
| A tanking                                                                             | Material Recommendation                                                     |                                  |                                                                                                    |                                                        |                                   |                         |
| Divertory                                                                             | Select Al New S                                                             | ana Sumdar Sana Jam              | Combine Televited                                                                                                    |                                                        |                                   | ,                       |
| O Production                                                                          |                                                                             |                                  |                                                                                                    |                                                        |                                   | ort by Date             |
| ₩ HEP                                                                                 |                                                                             | Order Produce                    |                                                                                                    |                                                        |                                   |                         |
| f saria                                                                               | Project No. Activity     Social Production                                  | T Dans No. Item Description      | Price Curr., 07 War.,<br>125.00 6 9 00 E1                                                                                                    | Wanhouse., Stock Needed Reg.<br>5.000 0.000 3.000 Berr | Act., Suppler Start Date          | Rec Status Ordered      |
| Muman Resources                                                                       | 2 - SECES Production                                                        | 🕑 🛶 A00005 Clinder (HRP article) | 386.00 \$ 9 👄 81                                                                                                    | 37.000 37.000 5.000 HBP                                | V20000 31/06/33                   | 23/08/30 0J             |
| af Reports                                                                            | 3 -> 90019 Production<br>4 -> 90019 Production                              | A08822 OI SA 304/80              | 15.50 5 5 - EL<br>175.00 5 5 - EL                                                                                                    | 6.000 0.000 23.000 Bey<br>6.000 0.000 6.000 Make       | V2000 3U96/33<br>3U96/33          | 25/00/30 20/            |
| fit Projects                                                                          | 5 -0 900t3 Production                                                       | A00002 Steel Plata 80x250        | 196.00 \$ 4 🛶 E1                                                                                                    | 5.000 5.000 24.000 Duy                                 | -> V20000 31/06/13                | 27/06/30 23./           |
| Project Master Data                                                                   | 6 o 9003 Production                                                         | A00021 OI fiber X12              | 38.00 s 4 👐 E1                                                                                                    | £.000 0.000 12.000 Rvy                                 | V20000 34/06/38                   | 27/06/30 0.0            |
| Et Time                                                                               |                                                                             |                                  |                                                                                                    |                                                        |                                   |                         |
| En Material Publicient                                                                |                                                                             |                                  |                                                                                                    |                                                        |                                   |                         |
| E France                                                                              |                                                                             |                                  |                                                                                                    |                                                        |                                   |                         |
| E Inveiding                                                                           |                                                                             |                                  |                                                                                                    |                                                        |                                   |                         |
| E Master Raming                                                                       |                                                                             |                                  |                                                                                                    |                                                        |                                   |                         |
| E Department Planning                                                                 |                                                                             |                                  |                                                                                                    |                                                        |                                   |                         |
| Protect Reports                                                                       | 4                                                                           |                                  | 11                                                                                                    |                                                        |                                   | •                       |
|                                                                                       | Move Talection Ion                                                          | General Stack Ord                | er Produce Aut                                                                                                    | onatic                                                 |                                   |                         |
|                                                                                       |                                                                             |                                  |                                                                                                    |                                                        |                                   |                         |
|                                                                                       | 4                                                                           | General Back Ord                 | er Produce Aut                                                                                                    | omate                                                  |                                   |                         |

|                          | 4 20 |                     |                |                                    |                               |           |                                      |           |               |                  |     |            |           |          |                  |             |             |    |
|--------------------------|------|---------------------|----------------|------------------------------------|-------------------------------|-----------|--------------------------------------|-----------|---------------|------------------|-----|------------|-----------|----------|------------------|-------------|-------------|----|
| Administration           |      | giret Hi            |                | 90015                              |                               |           |                                      |           |               |                  |     | Cuto       |           |          | C+0000           |             |             | Ξ  |
| Thrancials               |      | rject Na<br>storner | Anima Cal      | EMEA Preject<br>Ref. 12040-1990    |                               |           |                                      |           |               |                  |     | Card       | nd Person |          | ANC AN<br>BOD MO |             |             |    |
| Sales Opportunities      |      | Det                 | wh Propert     | Mankers Hours                      | Material                      | Financ    | . Birgstere                          | Budget    | Contract      | Adachman         |     | Service    |           |          |                  |             |             |    |
| Sales - A/R              |      | Die.                | Material View  | Orelast Vaca                       | _                             | Onterina  |                                      |           |               | Incine           | -   | Sheek 2    | Tramése   |          | Unrate           |             | Inno Ondara |    |
| Purchasing - A/P         |      | Despie              | tion.          | Sta                                |                               | TMEP      | to ceal Rev Lines                    | lev 3     | art Ma.       | then descripts   |     | 9          | arthy     | Price    | C.,              | Tutal Price | Suppler     |    |
| N Business Partners      |      |                     | EMEA Project   | 0.0                                | F-12   1                      | 00-1      | 2 0.000 0.000 0.0                    |           | 20084         | Steel Piete 63x3 | 59  |            | 24.000    | 156.0    | 5 *              | 4454.0      |             | i. |
| funking                  | - T  | meste               | reta           |                                    |                               |           |                                      |           |               |                  |     |            |           |          |                  |             |             |    |
| Investory                |      | -<br>picym          | · · · De       | is Posse                           |                               |           |                                      |           |               | Week#            | <   | <b>c</b> > | Cale spe  | . 3      | /30/33           | to.         | 2438/30     |    |
| Production               |      | -                   | inen Tre       | -                                  |                               |           |                                      |           |               |                  |     | _          |           |          | Todays           | Wednesday   | 20-20-30, w | ** |
| Production<br>Production | I (1 |                     | Protect number | Protect description                | Adulty                        | Cuttorier | Cudoner Nane                         | Work type | Werk Type     | Issue Method     | Mar | The        | W- 13     | - Fil-   | Set.             | Set. 5      | um.         |    |
|                          |      | 1                   | -> 058007      | Disel Hotor overhea                |                               |           | Peneneter Technology                 | HU0005    |               | Per hour         |     |            |           |          |                  | 0.800       | 6-000       |    |
| f Service                |      | 2                   | essec          | Disel Hotor overhea<br>ABC Project | Finish Service<br>Engineering |           | Parameter Technology<br>ABC Airtyles | HE0000    | Standard Work |                  |     |            | 1.000 0.J |          |                  | 0.000       | 3.000       |    |
| Human Resources          |      | 4                   | -> 900t5       |                                    | Work preparation              |           | Parameter Technology                 | H00000    | Special Hork  |                  |     |            | 2,000 0.0 |          |                  | 0.000       | 2,000       |    |
| Reports                  |      | s                   | 90063          | ENEX Project                       | Engineering                   | -> C40000 | ABC Airtrips                         | H00000    | Engineering   |                  |     |            | 1.000 OJ  |          |                  | 0.300       | 6.000       |    |
| p Projects               |      | 6.<br>7             |                | Tulah                              |                               |           |                                      |           |               |                  |     |            | 1.000 0.1 |          |                  | 0.300       | 6.000       |    |
| Project Master Data      |      |                     |                |                                    |                               |           |                                      |           |               |                  |     |            |           |          |                  |             |             |    |
| Ser Time                 |      |                     |                |                                    |                               |           |                                      |           |               |                  |     |            |           |          |                  |             |             |    |
| R Torderts               |      |                     |                |                                    |                               |           |                                      |           |               |                  |     |            |           |          |                  |             |             |    |
| Time Approval            |      |                     |                |                                    |                               |           |                                      |           |               |                  |     |            |           |          |                  |             |             |    |
| Material Fulficient      |      |                     |                |                                    |                               |           |                                      |           |               |                  |     |            |           |          |                  |             |             |    |
| C France                 |      |                     |                |                                    |                               |           |                                      |           |               |                  |     |            |           |          |                  |             |             |    |
| i invitoro               |      |                     |                |                                    |                               |           |                                      |           |               |                  |     |            |           |          |                  |             |             |    |
|                          |      |                     |                |                                    |                               |           |                                      |           |               |                  |     |            |           |          |                  |             |             |    |
|                          |      |                     |                |                                    |                               |           |                                      |           |               |                  |     |            |           |          |                  |             |             |    |
|                          |      |                     | a)             |                                    |                               |           |                                      |           |               |                  |     |            |           |          |                  |             |             |    |
|                          |      | Updet               |                |                                    |                               |           |                                      |           |               |                  |     |            | _         | a Planne |                  |             | One start   |    |

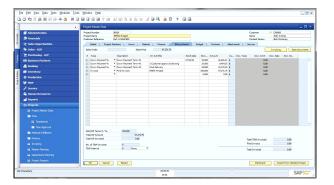

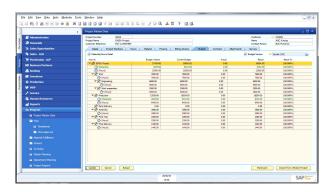

#### Step 5 Material management

Plan your material requirements on a project basis. Any project can include individual material components and pre-defined BOMs, all combined to create a project BOM which also can be adjusted. Material can be assigned to specific project activities to enable just-in-time planning and purchasing. Create material recommendations for a single project or combine multiple projects. All material requirements, PO's and production orders are visible in the interactive Gantt chart.

#### Step 6 Time registration and control

Record and book time by project, activity and work type. Remote users can even input their time via a web browser. Time can be approved and booked to a project where it will immediately show up as "actual" hours in the project budget and thereby enable real-time insight into budget-vs-actual. Actual booked hours are also immediately displayed in the project Gantt chart.

#### Step 7 Project invoicing

Easily establish a billing method for the project. Down payments, percentage of completion, milestone, or time & materials are supported. Invoices can be tied to the completion of a project activity and milestone, or prompted on a specific date. All ensuring that your invoices are generated promptly to maximize your on-time collections

#### Step 8 Project financial controls

Every project has a screen for Budget vs. Actual and Work -in-Process which will keep track of any financial changes to a project. For each project activity or phase you have clear and updated insight into planned and actual costs, project margin, work-in-progress and budget to go. You will always have up-to-date control over the financial health of your projects and your project margin!

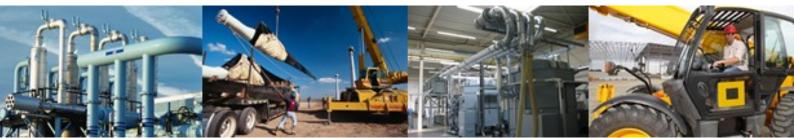

# Va latec

### About SAP Business One

#### SAP Business One helps you bring.....

- Sales
- Financial management
- Banking
- Purchasing
- Manufacturing
- Inventory management
- Customer relationship management

.....all under one flexible, responsive system.

""I now have the data I need to do my job best. You cannot put a price tag on the value of timely, accurate business information. SAP Business One and variatec BX PROJECT have delivered a lot of benefits, but that is the biggest of them all."

"We examined every process and redesigned it to take optimal advantage of SAP Business One for Project industries. It was a lot of work, but wow, was it ever worth it! Our profitability has almost doubled!"

Sean Rayner, President, Vets Sheet Metal Ltd.

#### When you run SAP Business One, you and your staff can:

- **Get a complete view of your business** with a single, accurate source for all critical, up-to-the-minute business data. Give your business users instant access to the right information they need to run the business.
- **Expand your business and customers** with Web-based CRM and e-commerce capabilities. A complete customer view across sales, distribution, and financials helps you uncover new ways to serve your customers faster and better.
- **Take proactive control of your business** through automatic alerts, workflows, and response to key business events and customer needs. Get out of the reactive, time-consuming "fire drills."
- **Streamline your operations** by seamlessly integrating key business processes such as sales, purchasing, inventory, and financials together out-of-the-box, eliminating redundant data entries and errors.
- **Support your changing needs** with easy-to-use customization tools to tailor SAP Business One to fit your specific business needs and individual user preferences.
- **Trust in a solution you can count on.** SAP Business One is offered by SAP, the world's leader in business software solutions, and delivered by a global network of certified partners that provide local customer service and support.

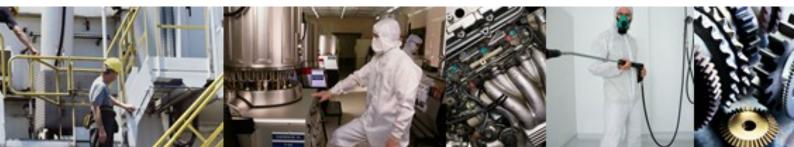

# Varatec

### Software based on SAP Business One

#### About variatec AG

variatec AG produces ERP solutions based on SAP Business One. variatec software has been developed in close cooperation with SAP and provides complete integration with SAP Business One. variatec AG has more than 450 customers worldwide from a variety of industries.

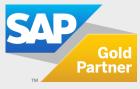

variatec AG Hanns-Martin-Schleyer-Strasse 18a D-47877 Willich GERMANY P: +49 (0)215.495.368.0 F: +49 (0)215.495.368.11

variatec 3522 Ashford Dunwoody Rd., #241 Atlanta, GA 30319 P: +1-404.592.6480 USA

M: info@variatec.com WWW.VARIATEC.COM © 2011 variatec AG. variatec, the variatec logo and other variatec products and services mentioned herein are trademarks or registered trademarks of variatec AG in Germany, and in several other countries.

© SAP, the SAP logo and other SAP products and services mentioned herein are trademarks or registered trademarks of SAP AG in Germany and in several other countries.

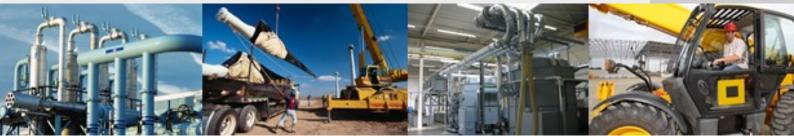